## Ipad Setup Problem Connection To Server Failed Email Saying >>>CLICK HERE<<<

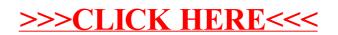